Paul E. McKenney, Meta Platforms Kernel Team Linux Plumbers Conference BoF, November 14, 2023

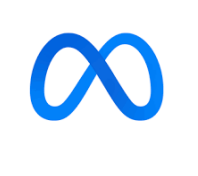

# Installing and Using the Linux-Kernel Memory Model (LKMM)

#### LKMM Components

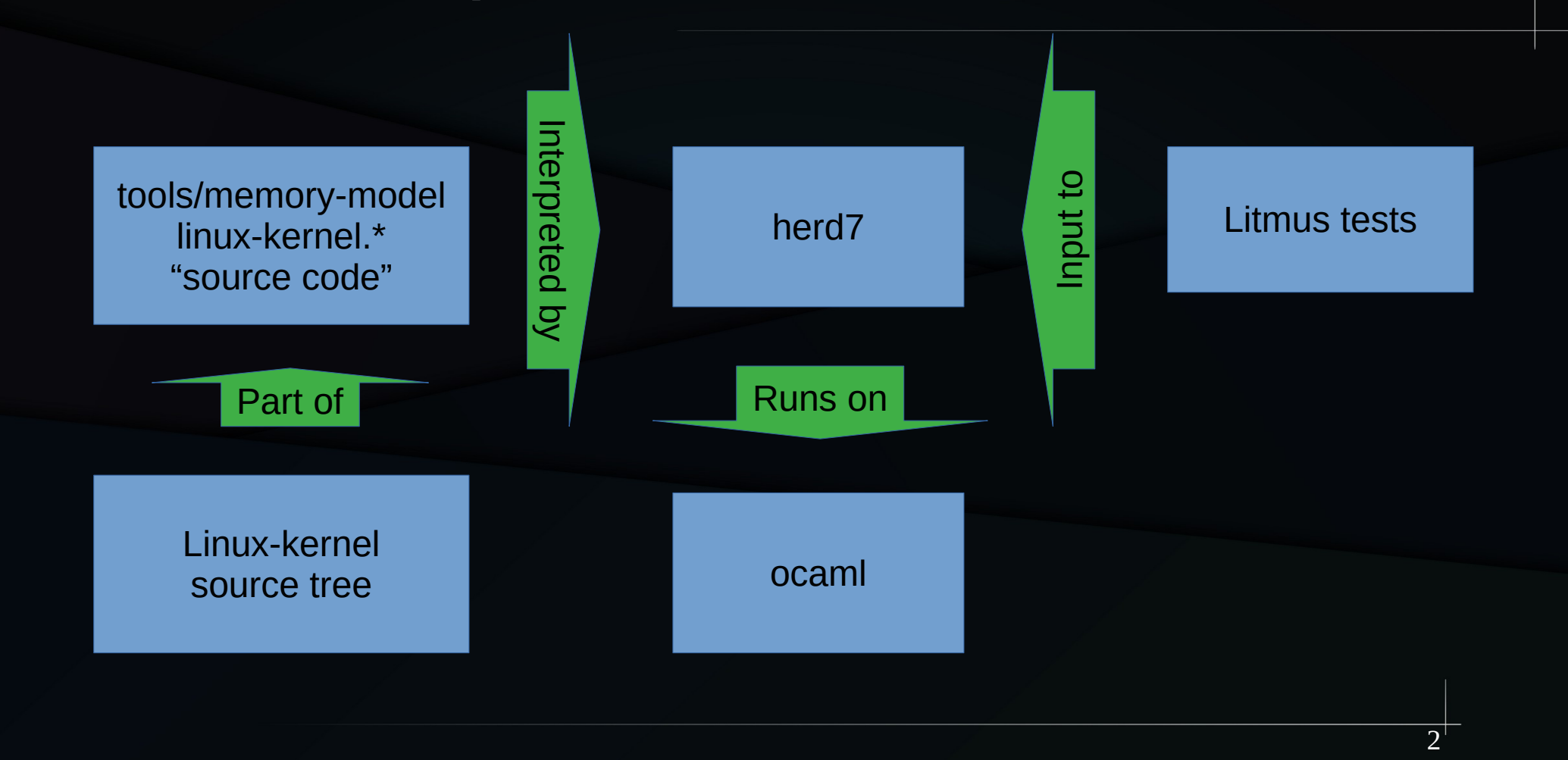

#### LKMM Components

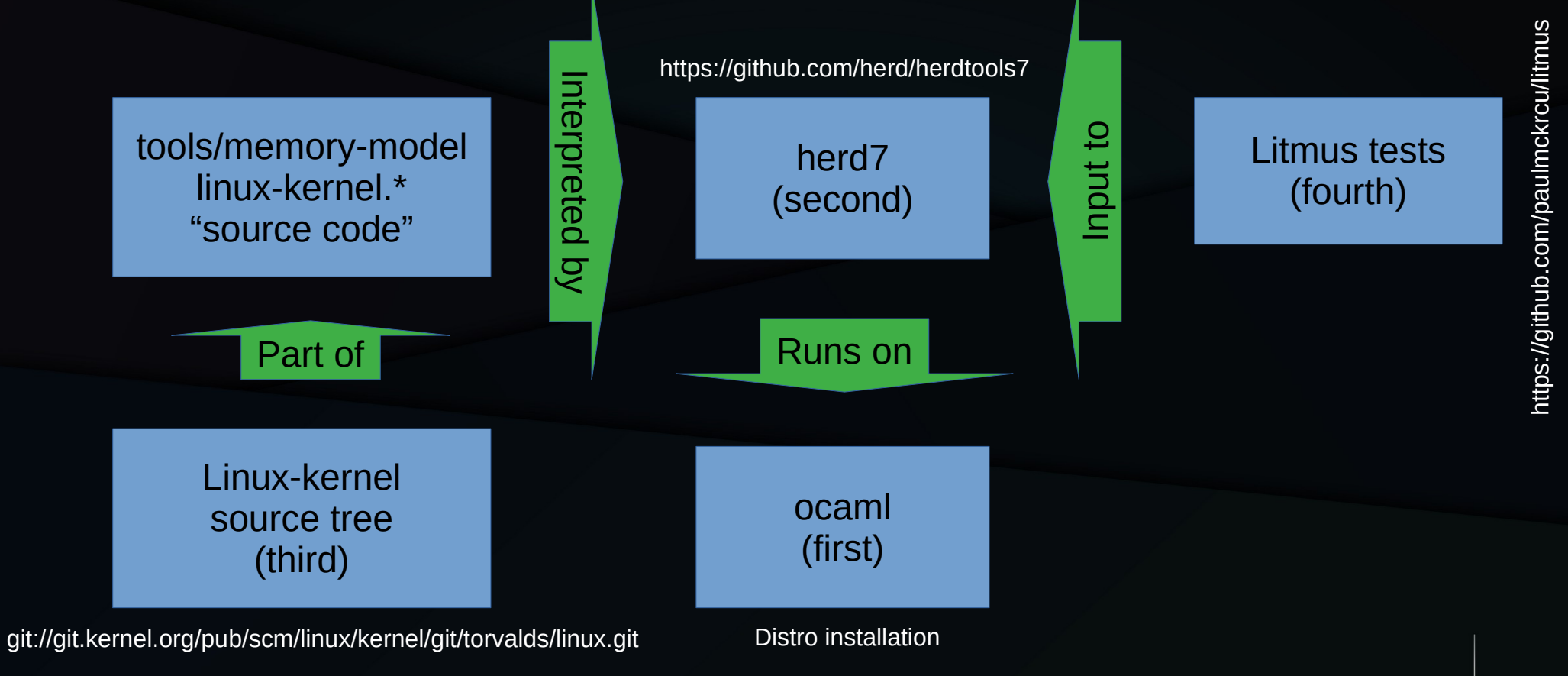

## LKMM Installation

- Install ocaml from distro: https://ocaml.org/install
- Install herd7: https://github.com/herd/herdtools7
	- Follow instructions in INSTALL.md
	- May need opam:
		- https://opam.ocaml.org/doc/Install.html
	- Get prerequisites: opam install dune menhir
- Find Linux-kernel source tree:
	- git://git.kernel.org/pub/scm/linux/kernel/git/torvalds/linux.git
- (Optional) Install litmus tests:
	- https://github.com/paulmckrcu/litmus
	- Alternatively, Linux-kernel tools/memory-model/litmus-tests

## Run LKMM

- cd \$LINUX SRC/tools/memory-model
- herd7 -conf linux-kernel.cfg <path>
	- Where <path> is litmus-test pathname

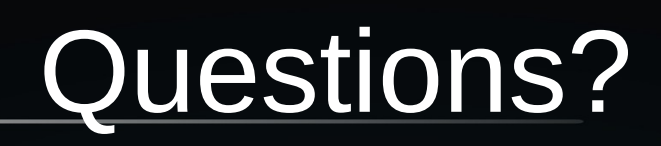

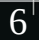